AutoCAD Crack Download For PC 2022 [New]

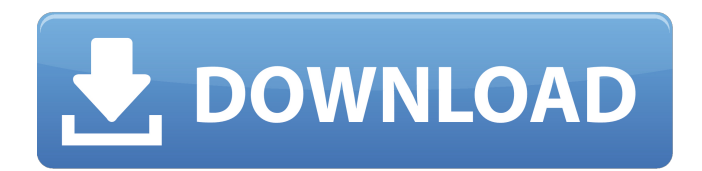

**AutoCAD Crack Free Download**

Download AutoCAD for Mac OS X: AutoCAD LT for Mac OS X: AutoCAD for Mac OS X: If you are looking for a great Mac computer with minimal manual work, you might want to consider choosing a Mac. Macs are known for being highly customizable and easy to upgrade and repair. But you will have to take time to learn how to use it. As with any new computer, it is important to read the manual and follow any tutorials you get from your Mac vendor, to make sure you get the most out of your new machine. Otherwise, you

may be out of luck when something breaks down. Open the Help menu, find the manuals and tutorials for the Mac you are using, and look for more detailed information. Learn about Mac OS X: Learn about the different types of Macs available today: Mac Pros - Prolevel PCs, designed for content creation and professional photography work. - Pro-level PCs, designed for content creation and professional photography work. Mac Minis - Tiny PCs designed for home use, offering a low-cost, efficient alternative to typical PCs. - Tiny PCs designed for home use, offering a low-cost, efficient alternative to typical PCs. Macs - Tiny PCs, designed for home use and portable use. Check out the Mac Index to learn more about Macs. Learn about: Learning to Use a Mac All Macs come with Mac OS X, a reliable, stable operating system. However, the OS doesn't come preloaded, so you need to

install it yourself. The Mac OS X installation process involves plugging the Mac into your external monitor and keyboard, as well as

following the on-screen installation instructions. In most cases, you won't need to use any other tools or accessories for this. How to use a Mac Most Macs come with a built-in keyboard and mouse, but for some tasks, you may need an external keyboard and mouse. You can find a list of compatible devices in the Add Connected Devices documentation. If you don't already have a keyboard and mouse, your Mac dealer will provide them. If you are looking for a Mac that has a specialized feature, such as an iPad or iPhone docking station, you can find those at Mac Store. Learn how to: Change your Mac's name, icon and display picture

**AutoCAD With Keygen**

DGN DXF DWG DGN DGN DXF DGN DXF DWG DXF DXF

## DXF DXF DXF DXF DXF DXF DXF DXF DXF DXF DXF DXF DXF DXF DXF DXF DXF DXF DXF DXF a1d647c40b

Connect to the internet. If you're prompted for a password to connect, type the one you provided when installing Autodesk Autocad. (You can also use autocad\_pass, which is stored in your preferences directory.) Open Autodesk Autocad, create a drawing, and start it. Open the Preferences dialog and look for the Autodesk account page. Enter your Autodesk Autocad username and password. Click on the Generate key. Follow the instructions to generate a new key. For single user licenses only, if you're a customer who purchased Autodesk Autocad from Autodesk.com, your key is automatically activated when you first connect to Autodesk Autocad. For multi-user licenses, your key is activated upon your first connection to

## Autodesk Autocad for every user account you've created. Denis Doyle (actor) Denis Doyle (born 5 January 1992) is an Irish actor,

writer, comedian and musician. He began his career in the entertainment industry as a comedian and has since appeared in a variety of roles. In 2009, he starred in the short film Collaborations of Horrors, which was premiered at the 2009 Moondance International Film Festival. His second short film, Posh Therapy, was screened at the 2011 Irish Film Festival. Doyle made his first appearance in the TV series Hustle as Charlie Boyce in 2011, and was a regular until 2012. He also starred as a student in the second series of the series, Cucumber. In 2014, he starred in the third series of Hustle, The Return. He also played small roles in the sitcom My Best Friend's Wedding in the episode "Invited to the Wedding" and in the 2014 film What Is

Your Number? He has also appeared in various commercials. His first acting role in a feature film was in the 2013 film The Kill List. In 2015 he portrayed the character Sean "Broken" O'Neill in the British drama-comedy film Bridesmaids. Filmography Film Television References External links Category:Irish male film actors Category:Irish male television actors Category:Living people Category:1992 births 255 S.E.2d 278 (1979) 42 N.C. App. 591 Ex parte George Earnest WILLI<sub>J</sub>

**What's New In AutoCAD?**

Create an internal style that encompasses the entire drawing, from general shapes to geometric features. Show complex relationships and conditional formatting without the need to connect and manipulate

## multiple elements. (video: 2:25 min.) Customizable break and revision history—now you can easily see when a drawing was last edited and by whom. Draw complex, interactive BOMs for engineering parts. Choose from full CAD BOMs, half CAD BOMs, or no CAD BOMs. Receive a multilayer ribbon of icons that indicate all of the symbols and symbology you need in one place. Simplify your object naming and helpfully assign meaningful names that are context-based. Keep drawings in sync with the cloud or share a drawing on the Web or mobile device. Introducing: The Dynamic Symbols palette Edit any text in your drawings with a click and dynamically update text to reflect new symbols and attributes. Create dynamic

symbols that share the attributes of your objects. Replace symbol text with custom text, like dates, times, and numbers. Recycle your

dynamic symbols by setting up an expiry date for a symbol. Change a symbol's attributes on the fly, even when the symbol is embedded in a drawing. Customize the drawing tools and ribbon with dynamic elements. See more in our Technology Overview. Hyperlinks in Drawing Objects Hyperlinks are great for navigation and exploration, but many times we don't use them at all. With Hyperlinks, we no longer need to worry about cluttering the drawing with a complicated and invisible hyperlink. We can use Hyperlinks to link to anything: a folder, a PDF document, another drawing, a Web page, a text document, and much more. Also, many of the commands in the Hyperlinks pane are command shortcuts. For example, you can use Copy, Paste, and Text Box (including the properties panel) from the Edit menu in the Hyperlinks pane. Grouping and Ungrouping in Dimensioned

Drawing Lines In AutoCAD 2014, there were three ways to group lines in a dimensioned drawing: Group them by using the Subtract and Add commands. Create a drawing object, add or subtract lines and create a group on the fly. Use the Line Dimensioning tool to dynamically create groups. In

Minimum System Requirements: OS: Windows 7, 8, 8.1, 10 (64-bit OS required) Processor: Intel® Core™2 Duo Processor or equivalent Memory: 2GB RAM (32-bit) Graphics: DirectX 9 or higher with hardwareaccelerated graphics card Storage: 5GB available hard drive space Additional Notes: \*Internet Explorer 11, Mozilla Firefox 32, or Google Chrome may display this page differently than other browsers, such as Safari and Opera. If you experience any issues loading